## **MFSET - Multi-Fetch Setting**

This Natural profile parameter specifies whether multi-fetch is used to retrieve records from Adabas databases.

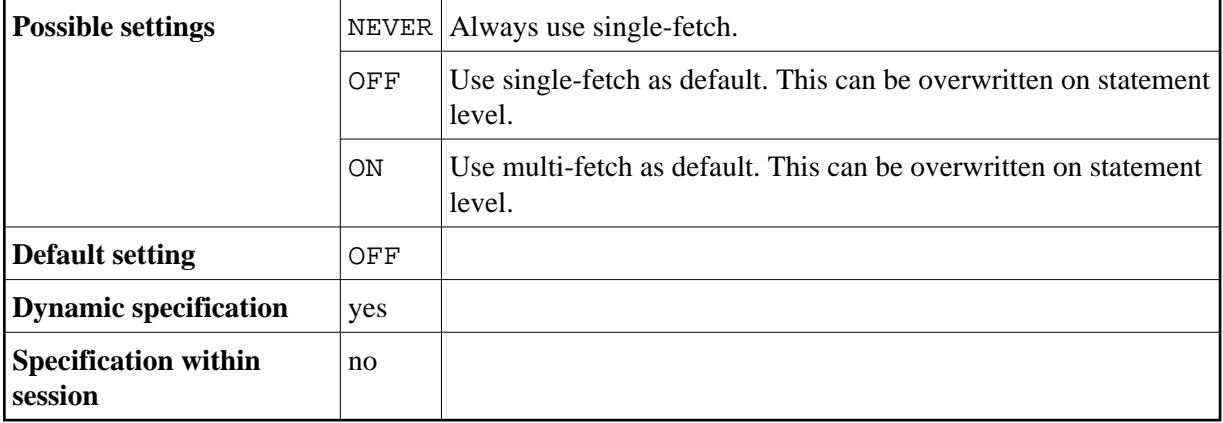